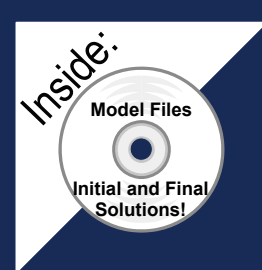

## Assembly Modeling with SolidWorks 2010

## **For the SolidWorks user that needs to understand Assembly Modeling**

David C. Planchard & Marie P. Planchard

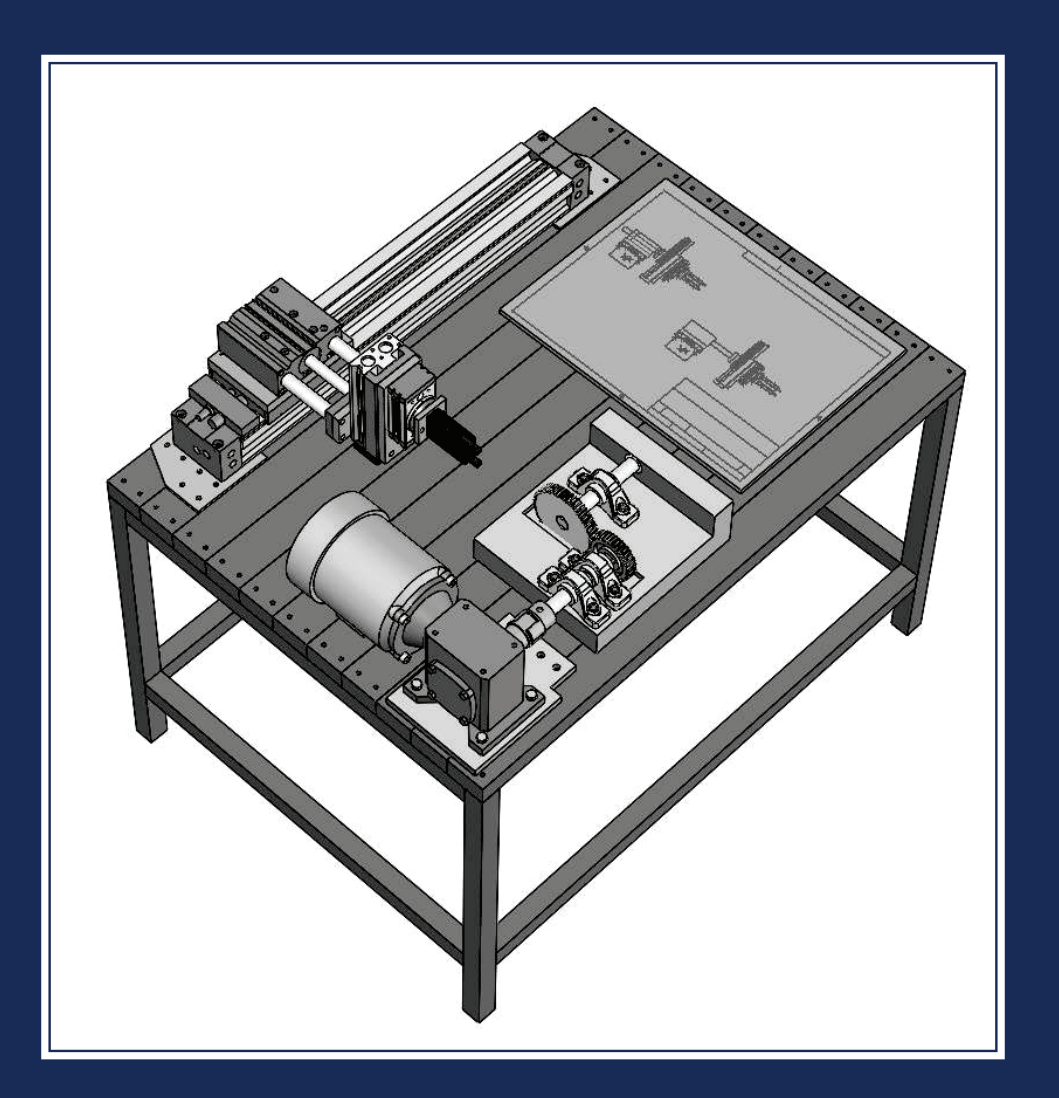

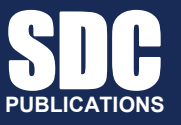

**www.SDCpublications.com** 

**Schroff Development Corporation** 

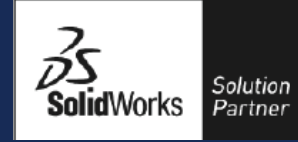

## Table of Contents

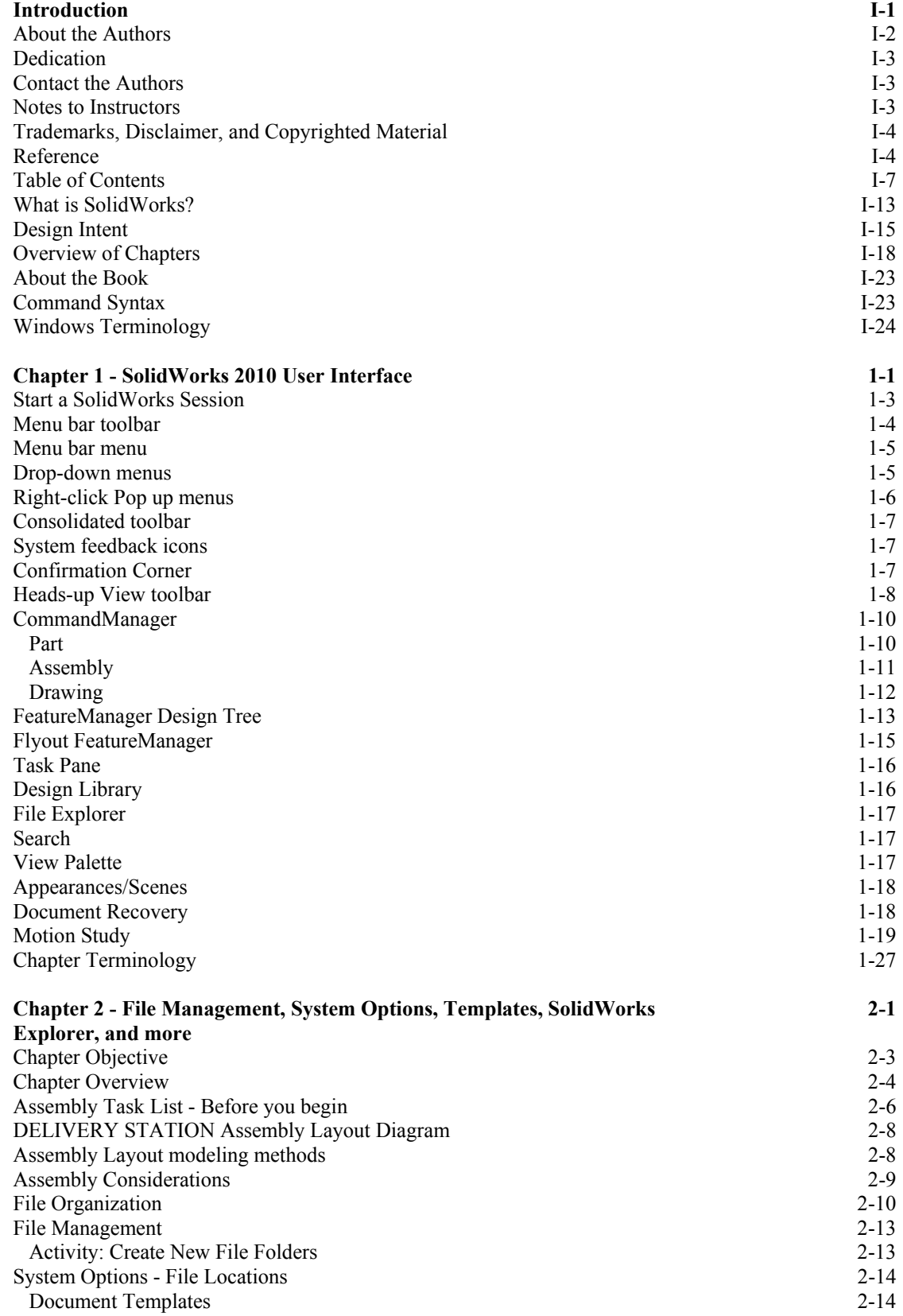

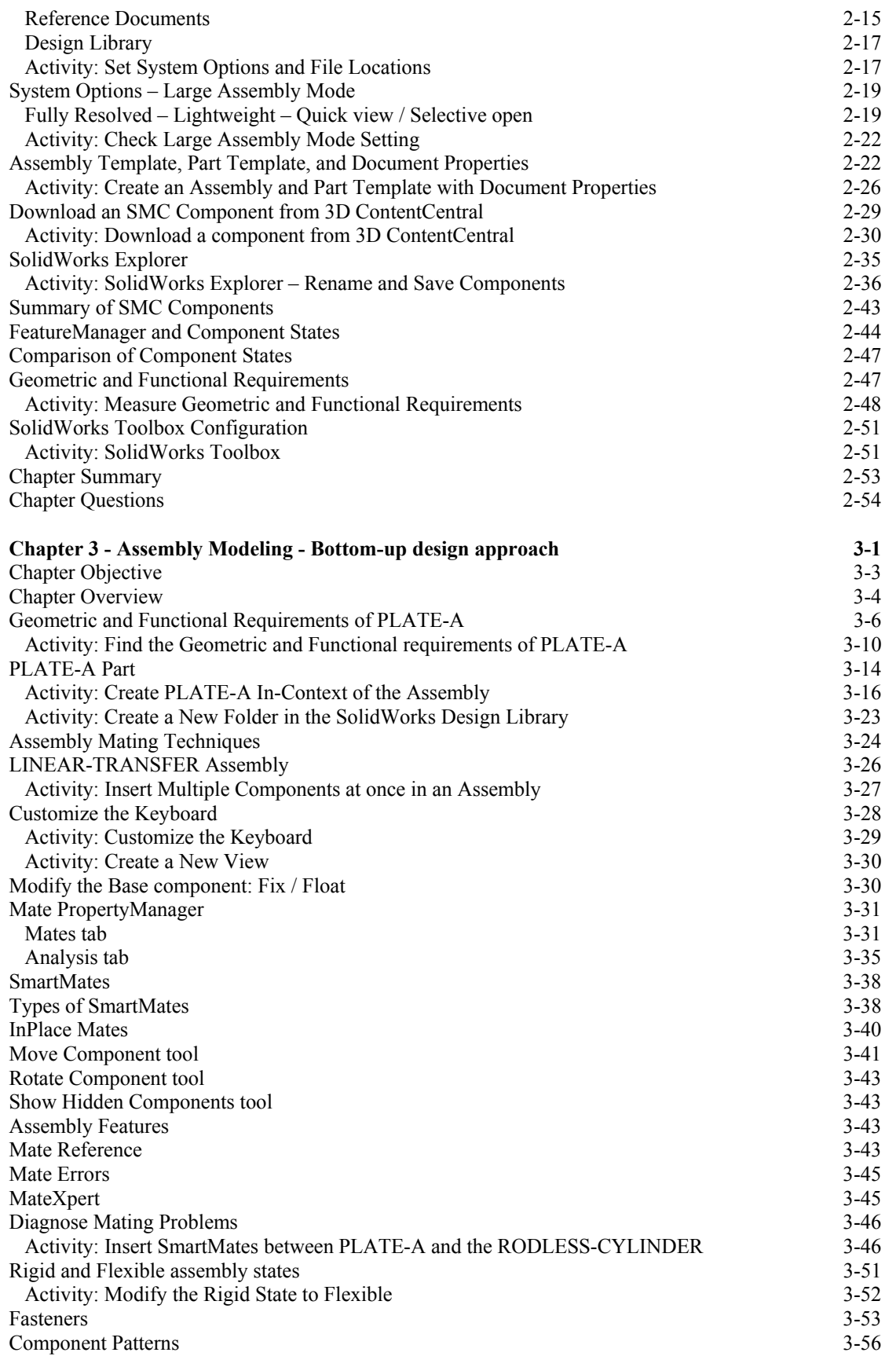

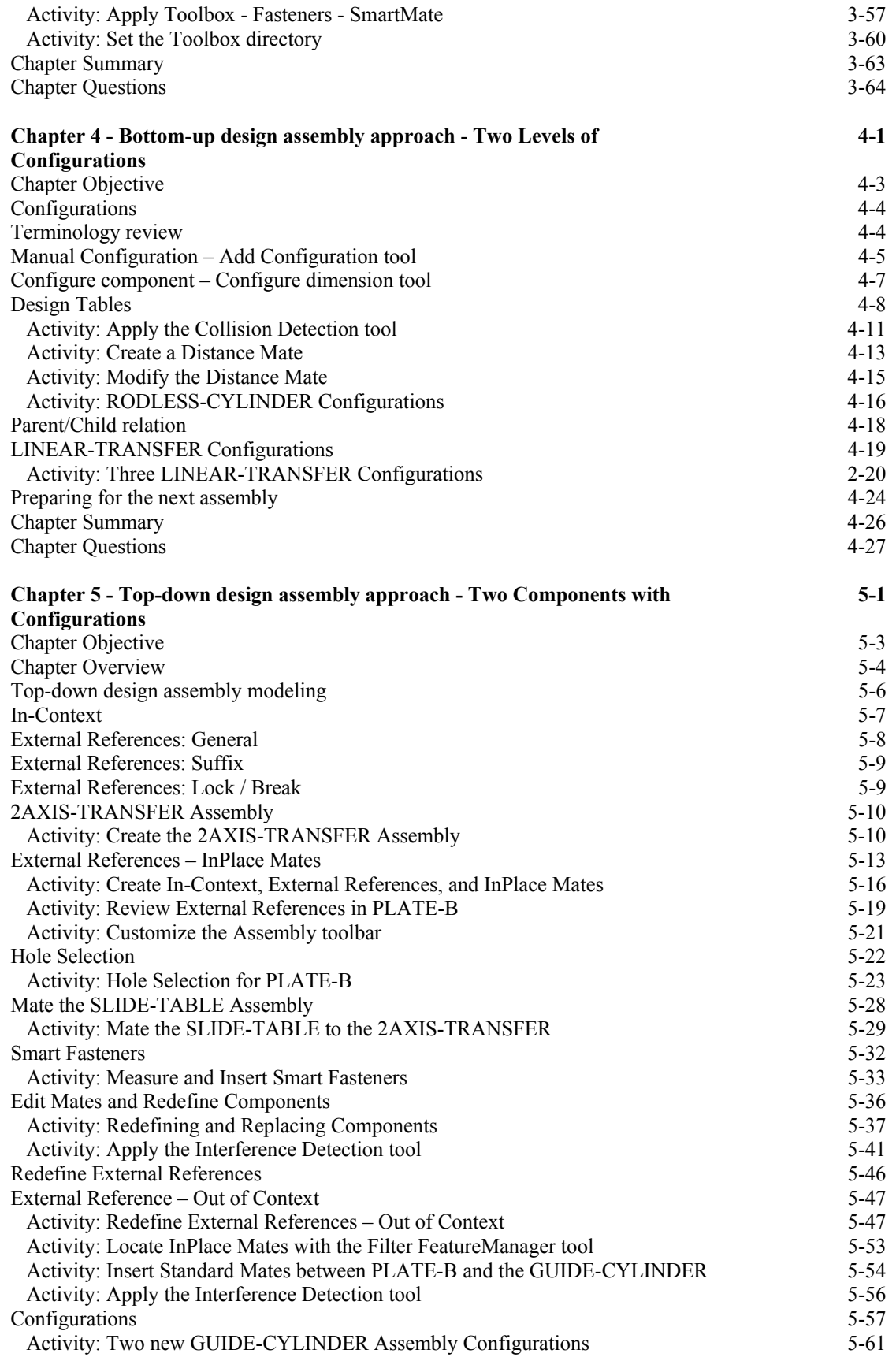

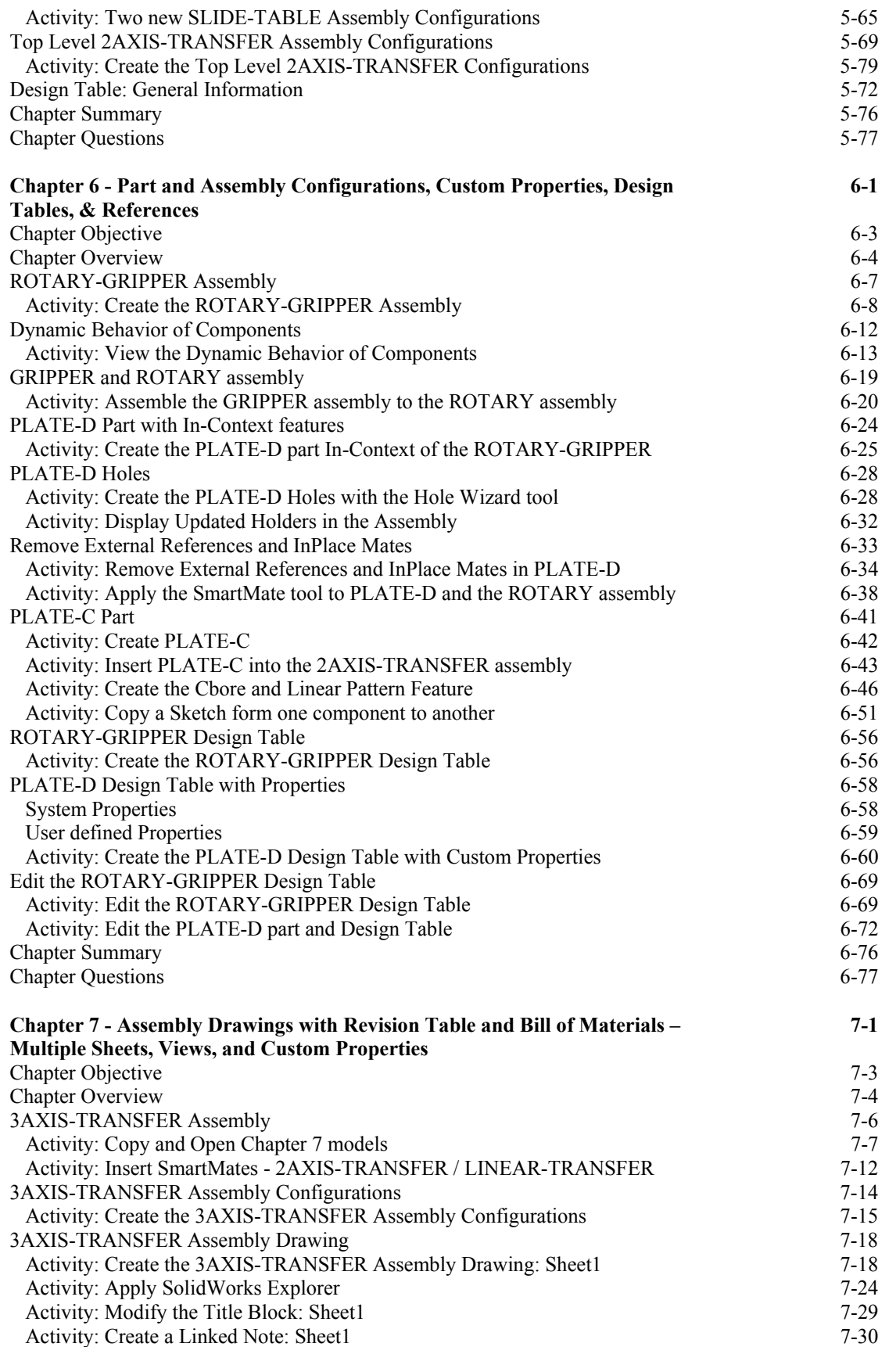

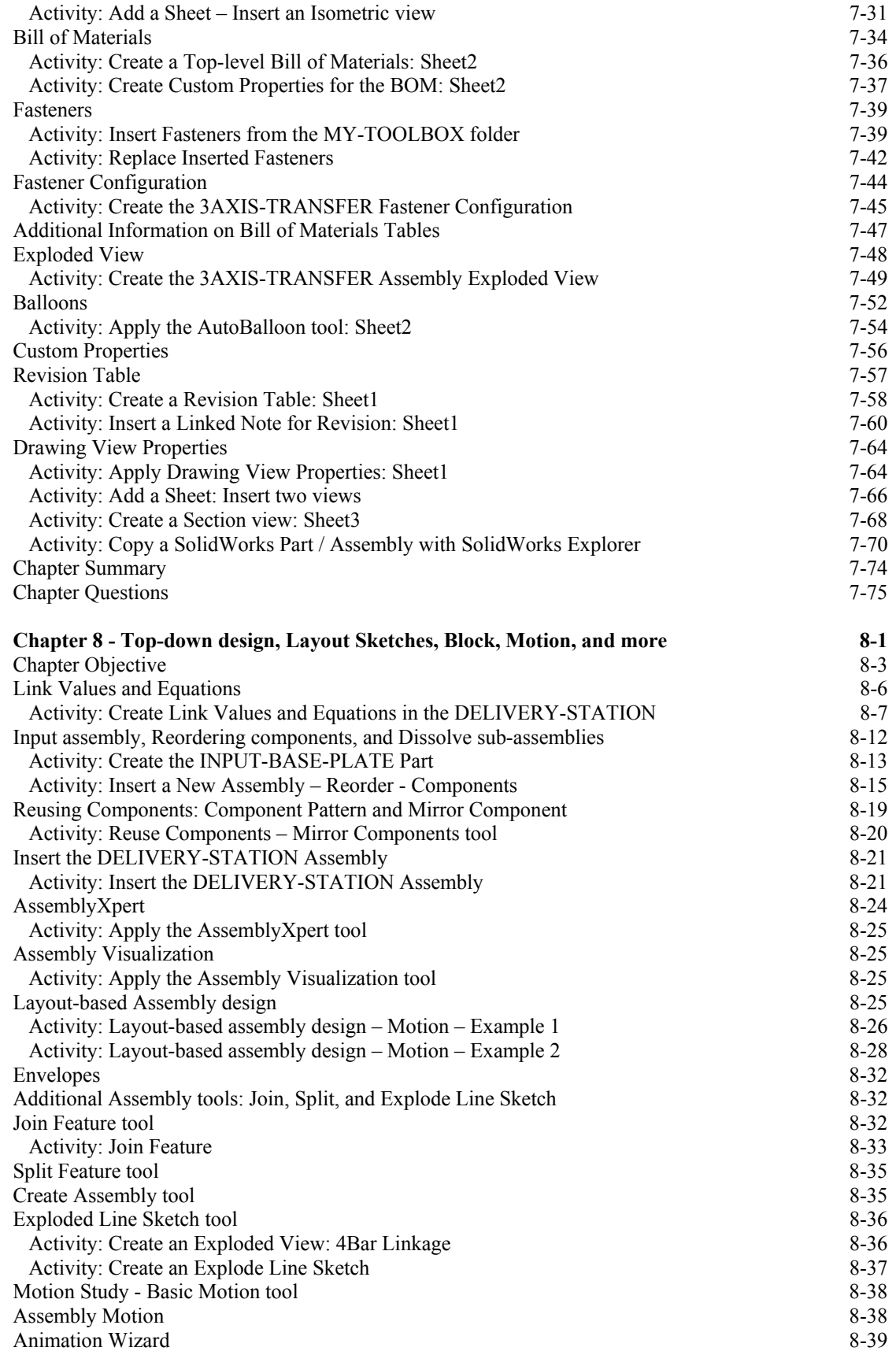

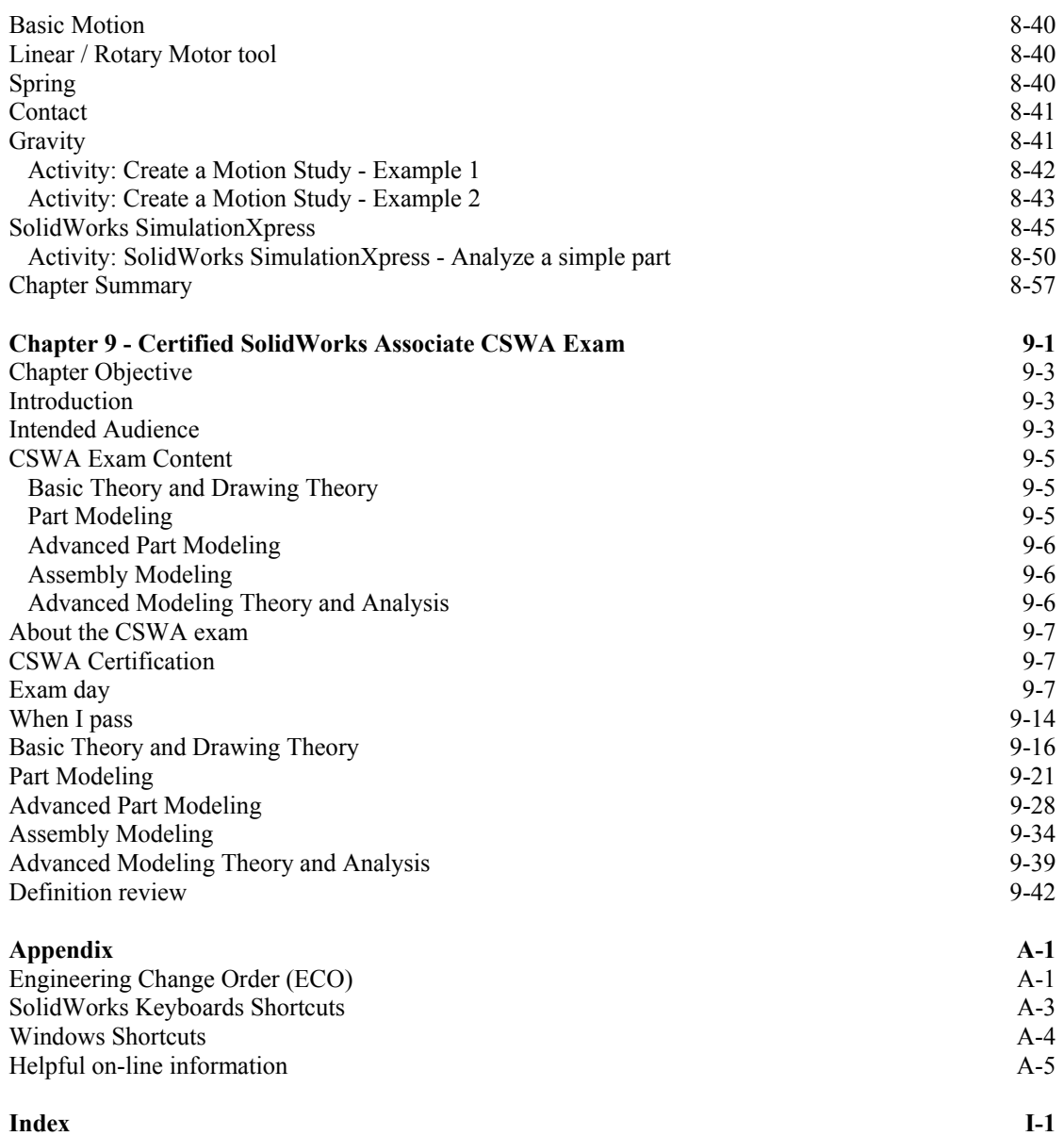